## **NT-AL001-TO**

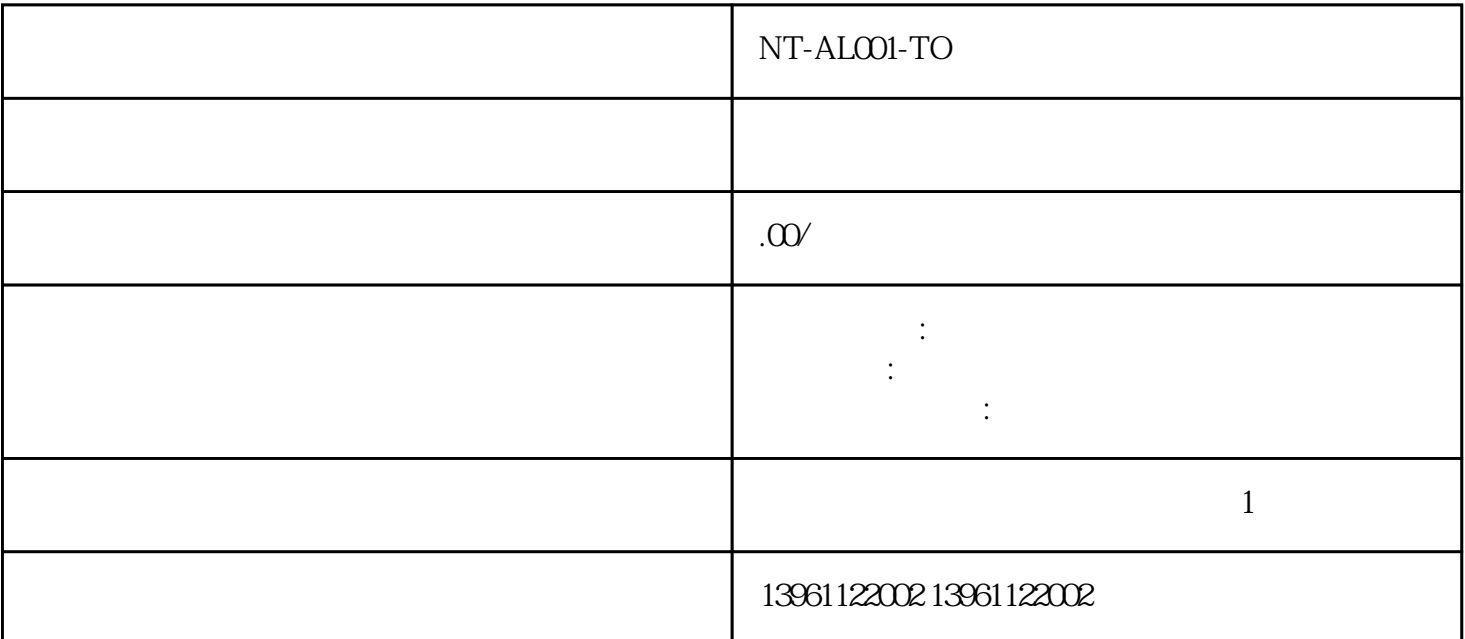

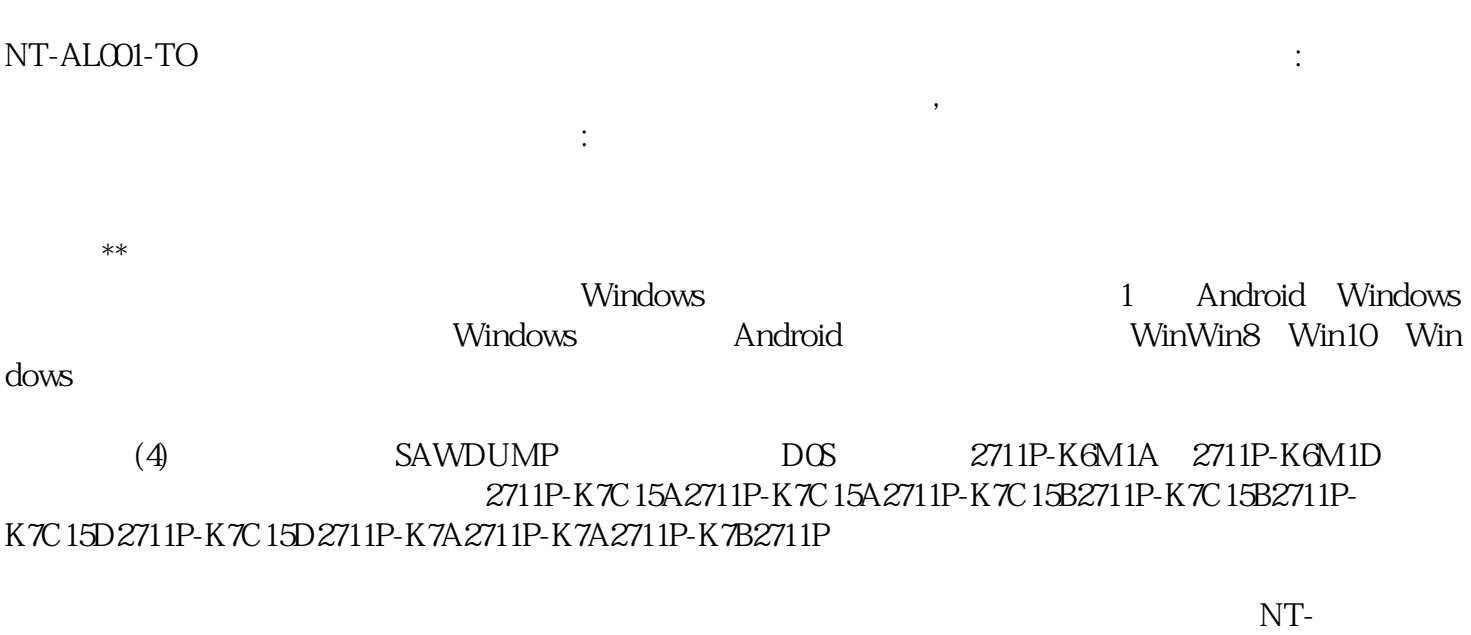

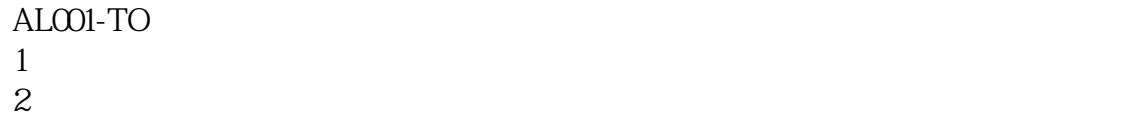

- $3<sub>5</sub>$
- $4$
- $5\,$
- $6 \nightharpoonup$

 $(2)$  is the set of  $z$ 的原因很多。 2711P-K6C8A,2711P-K6C8D,2711P-K6M1A,2711P-K6M1D等,2711P-K6M20A,2711P-K6M20D, 2711P-K6M3A, 2711P-K6M3D, 2711P-K6M5A

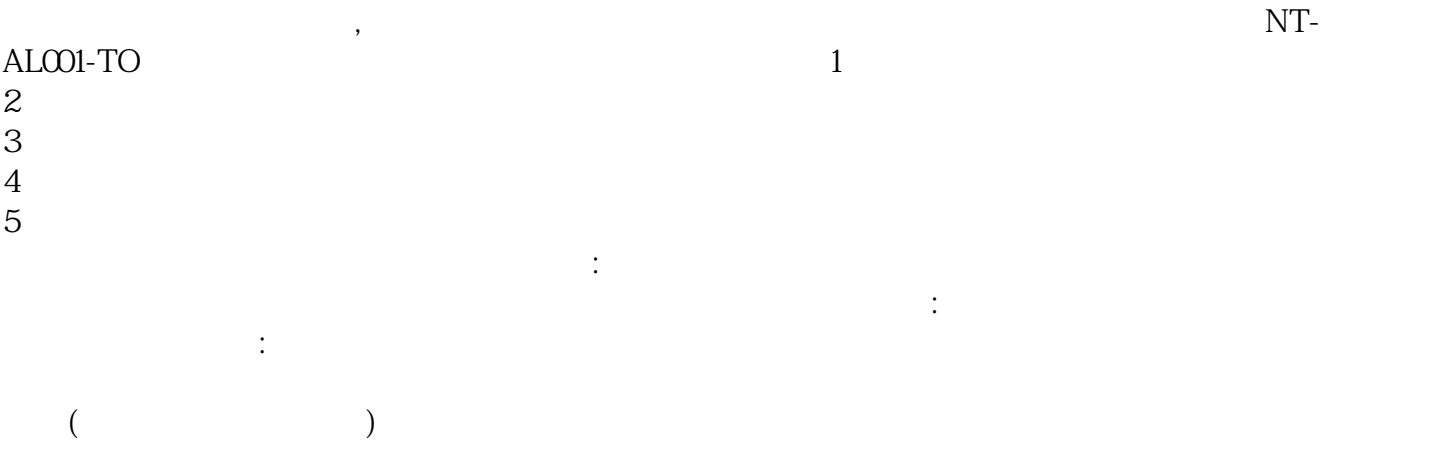

HITECH

 $UNIOP$ 

## WEINVIEW

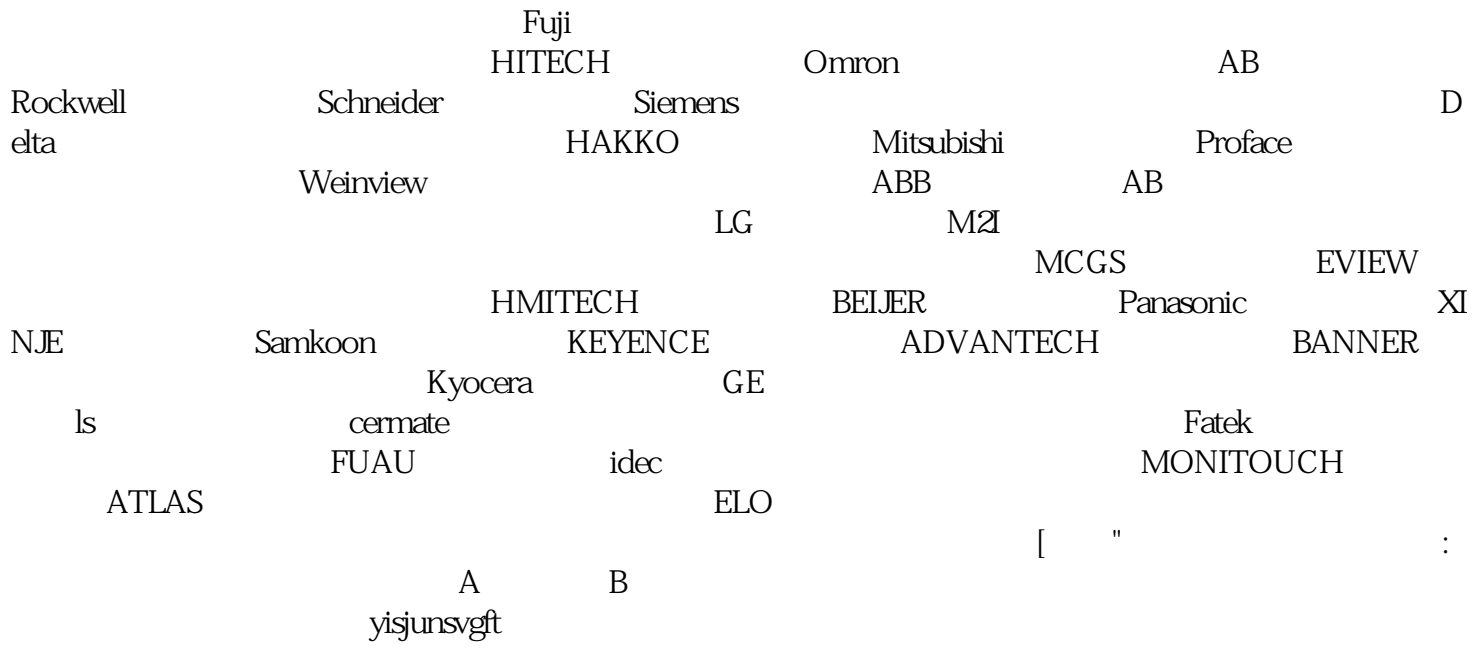